## FLOW CHART ON THE SEMI-MANUAL SUBMISSION PROCEDURE FOR GENERIC MEDICINES APPLICATIONS FOR REGISTRATION (FOR SCHEDULED AND NON-SCHEDULED POISONS)

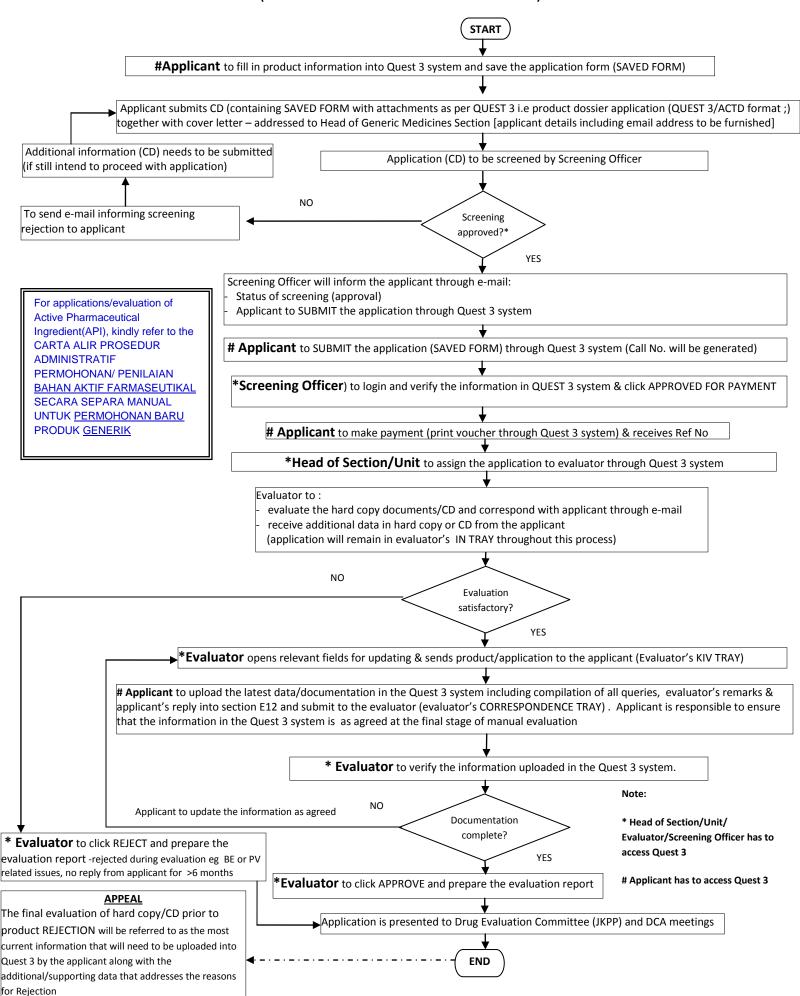